外贸企业出口退税流程:

一、出口退税申报前的准备事项。

1.企业取得增值税专用发票时,应当在开具发票之日起30天内办理认证手续;并在 货物申报出口之日起90天内收集所有文件,并办理退税(免税)申报手续;

2.外贸企业应及时登录港口电子执法系统出口退税子系统进行提交工作;

3.外贸企业必须对每一种出口货物的报关单和相应的增值税专用发票的产品名称.数 量.计量单位一致(否则不予退还)。

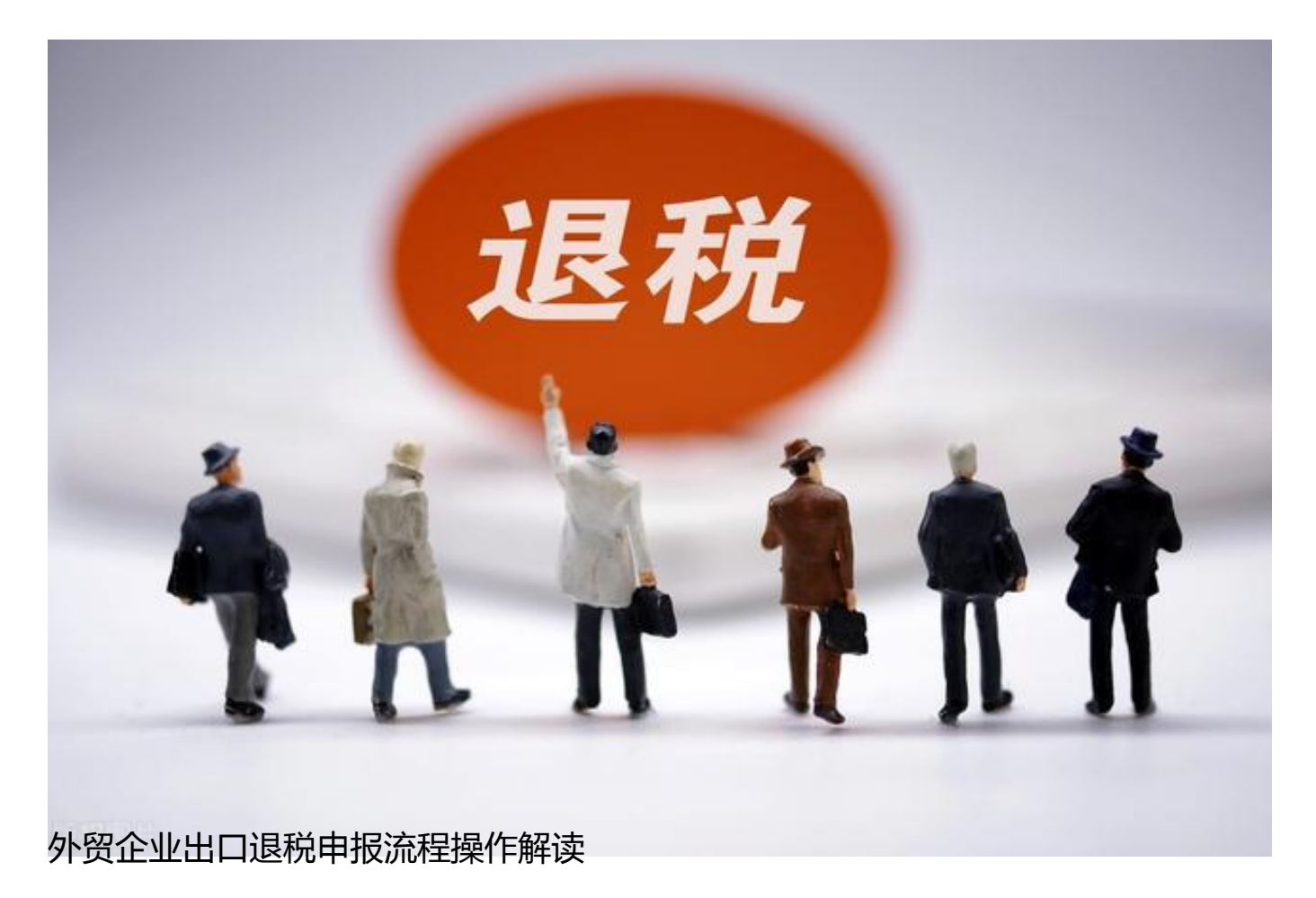

外贸企业所需了解的出口退税事项,主要有以下几个:

1、出口退税申请材料

这些材料主要包括:

(1)《外贸企业出口退税进货明细申请表》;

(2)《外贸企业出口退税出口明细申请表》;

(3)出口退税专用核销单;

(4)税收(出口货物专用)缴款书;

(5)增值税票抵扣联及专用货物清单;

(6)代理出口证明(如属代理出口企业提供);

(7)出口退税专用报关单;

(8)税务机关要求提供的其它材料。

2、出口退税办理流程

具体操作步骤为:

(1)下载外贸企业出口退税申报系统和出口退税网,安装后通过系统维护进行企 业信息设置。

(2)通过退税系统完成出口明细申报数据的录入、审核。

(3)取得增值税发票后在发票开票日期30天内,在"发票认证系统"或国税局进 行发票信息认证。

(4)通过退税系统完成进货明细申报数据的录入、审核。

(5)通过系统中"数据处理"的"进货出口数量关联检查"和"换汇成本检查" 后生成预申报数据。

(6)网上预申报和察看预审反馈。

(7)在申报系统中录入单证备案数据。

(8)预审通过后,进行正式申报,把预申报数据确认到正式申报数据中。

(9)打印出口明细申报表、进货明细申报表、出口退税申报汇总表各2份;并生成 退税申报软盘,软盘中应该有12个文件,并在生成好的退税软盘上写上企业的名称 和海关代码。

(10)准备退税申报资料(见上文),到退税科正式申报退税(注:需要在出口日 期算起90天内进行正式申报)。

(11)税款退还。

注意:文中内容仅供参考,具体信息请以北京中算老师为准!